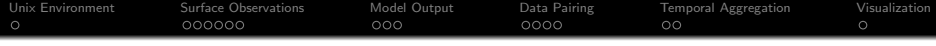

# Evaluation Tools for GEM-MACH

# Alex Lupu

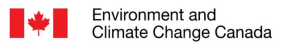

**Fnvironnement** et Changement climatique Canada

alexandru.lupu@canada.ca

December 15, 2015

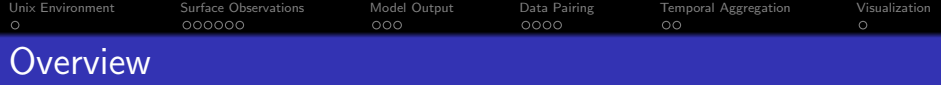

### **[Unix Environment](#page-2-0)**

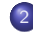

## 2 [Surface Observations](#page-3-0)

- **•** [Datasets](#page-3-0)
- **•** [Pre-processing](#page-5-0)

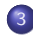

# 3 [Model Output](#page-9-0)

- **O** [Offline Extraction of Model Time Series](#page-9-0)
- **[Online Extraction of Model Time Series](#page-10-0)**
- **[Structure of Model Time Series File](#page-11-0)**

# 4 [Data Pairing](#page-12-0)

- **[Matching Code](#page-12-0)**
- **[Pairing of Observations with Model Output](#page-14-0)**
- **[Structure of Model-Observation Files](#page-15-0)**

# 5 [Temporal Aggregation](#page-16-0)

- **•** [Aggregation Code](#page-16-0)
- **[Structure of Output File](#page-17-0)**

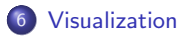

<span id="page-2-0"></span>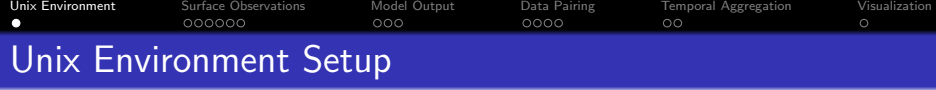

# IDL 8.4

. ssmuse-sh -d /ssm/net/hpcs/ext/idl-8.4

# Fortran 90 compilers PGI 14.1 and IBM XL 13.1

- . ssmuse-sh -d hpcs/201402/02/base -d hpcs/201402/02/pgi1401
- . ssmuse-sh -d hpcs/201402/02/base -d hpcs/ext/xlf 13.1.0.10

# RPN libraries and utilities 15.2

- ssmuse-sh -d rpn/libs/15.2
- . ssmuse-sh -d rpn/utils/15.2

#### netCDF libraries 3.6.1 for PGI 14.1 and IBM XL 13.1

SSM TOOLS=/home/ordenv/ssm-domains/ssm-tools NCDF INC=\$SSM TOOLS/netcdf 3.6.1 multi/include/Linux x86-64/pgi9xx NCDF LIB=\$SSM TOOLS/netcdf 3.6.1 multi/lib/Linux x86-64/pgi9xx NCDF INC=\$SSM TOOLS/netcdf 3.6.1 multi/include/AIX-powerpc7/xlf13 NCDF LIB=\$SSM TOOLS/netcdf 3.6.1 multi/lib/AIX-powerpc7/xlf13

<span id="page-3-0"></span>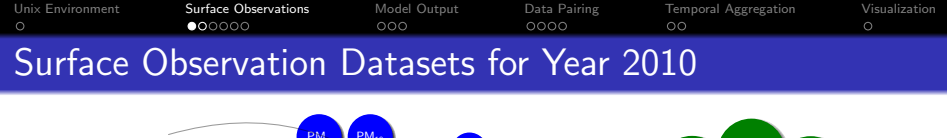

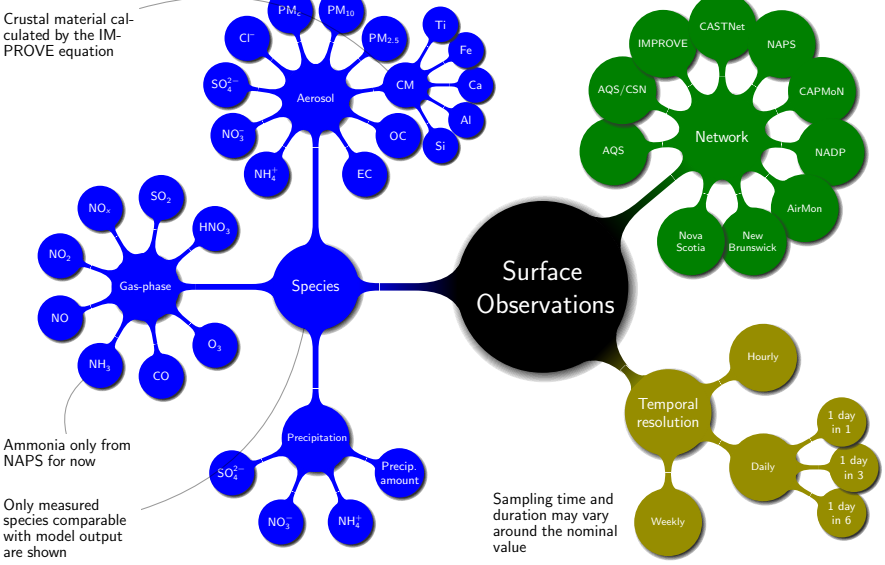

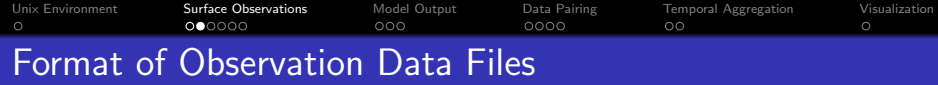

# NAtChem data exchange standard

- Self-describing, csv dataset (metadata included in the file)
- **Based on the NARSTO format**
- All species are provided in this format except for the NAPS speciated aerosol measurements
- **O** One file per network
- Reference: <http://cdiac.ornl.gov/programs/NARSTO>

# NAPS Excel tables

- NAPS speciated aerosol measurements
- No standard (inconsistent format between years)
- No validity flags, but 'quality assured'
- One file per station and instrument
- Files were converted to csy with a VisualBasic script
- Reference: <http://maps-cartes.ec.gc.ca/rnspa-naps/data.aspx>

NARSTO: North American Research Strategy for **Tropospheric** Ozone

<span id="page-5-1"></span><span id="page-5-0"></span>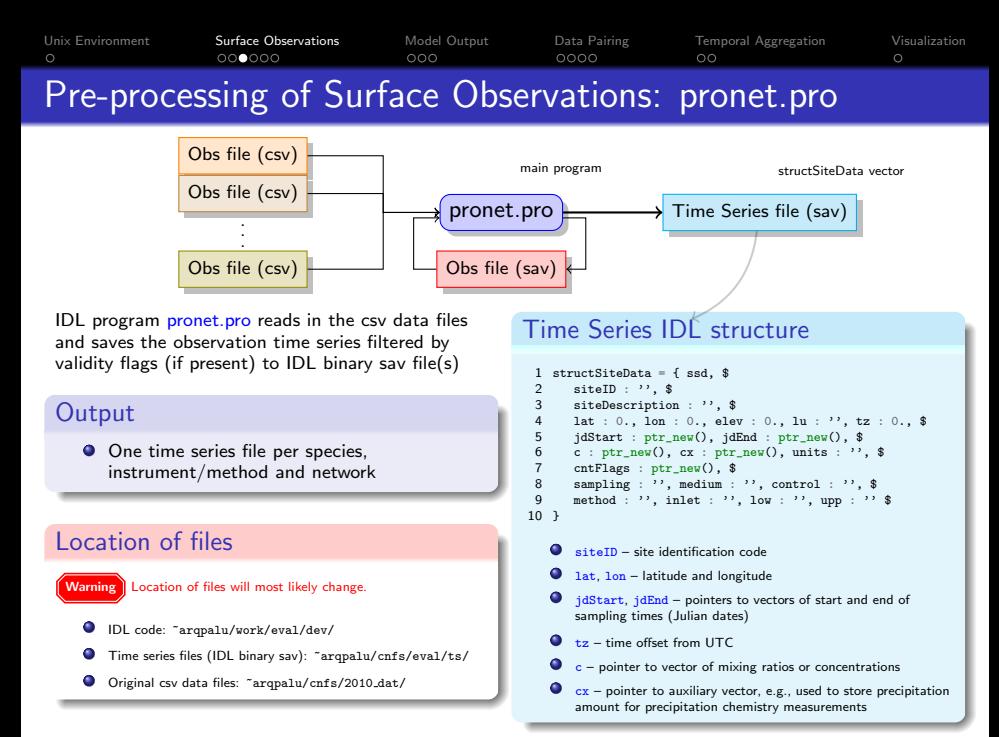

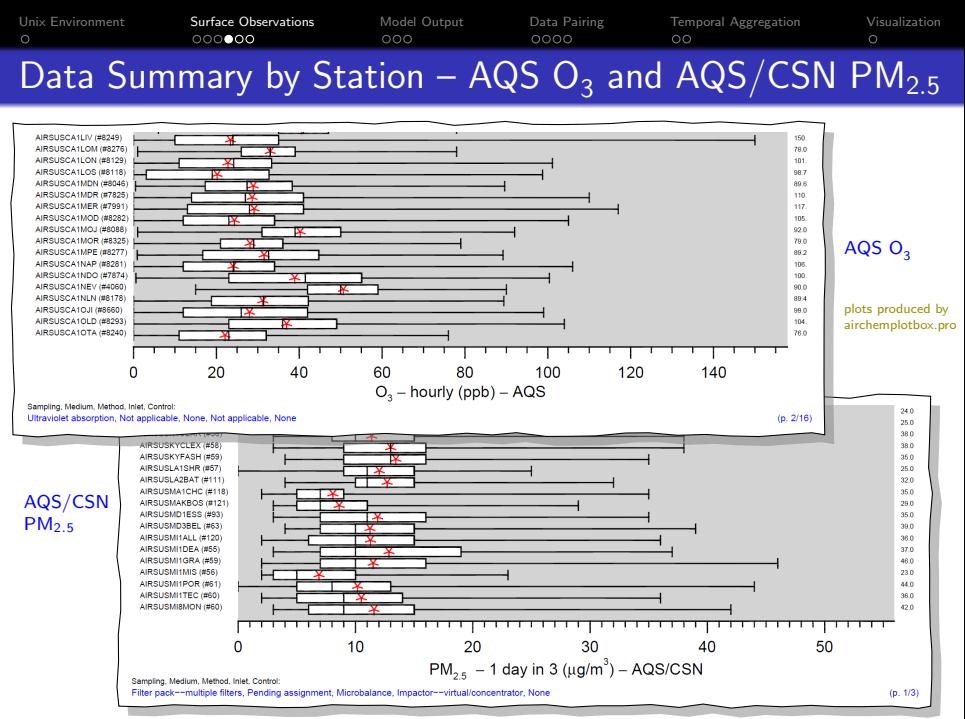

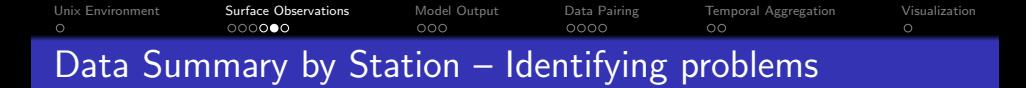

#### AQS hourly O<sub>2</sub>

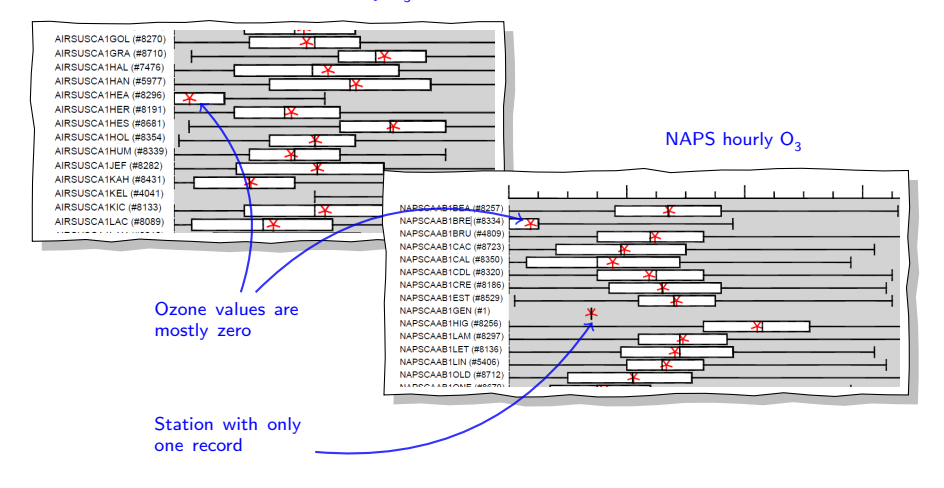

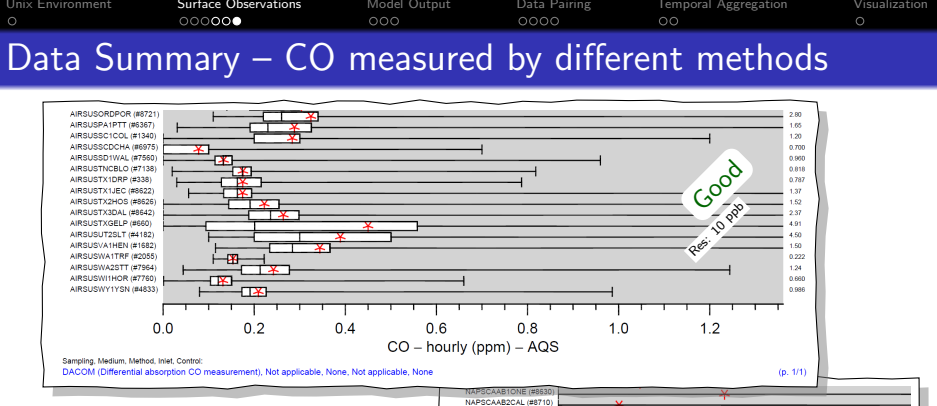

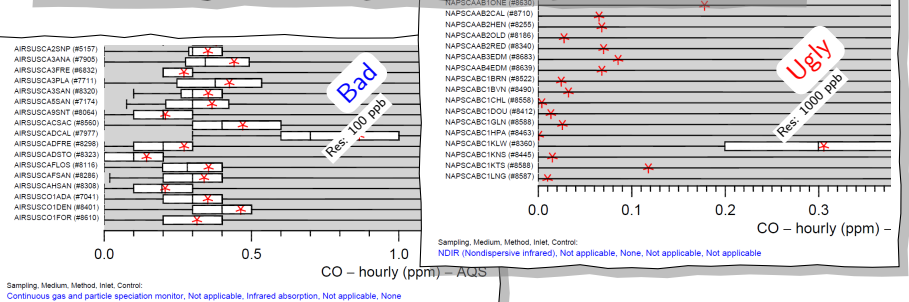

<span id="page-9-0"></span>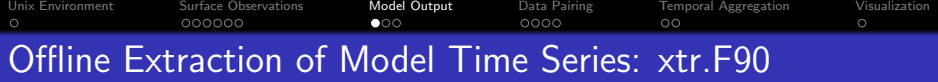

<span id="page-9-1"></span>Fortran program xtr.F90 performs bilinear interpolation at site locations for air chemistry and nearest neighbour for precipitation chemistry

#### Shell script: xtr\_loop.sh

```
1 dhome="/home/pxarqd/arqp/alu/work/dip/oxtr"
 2 MDIR0="gmv2r_r1922_05a"
 3 DIN="/cnfs/dev/aq/aq02/arqp/alu/dip/xtrin/"
 4 DOUT="/cnfs/dev/aq/aq02/arqp/alu/dip/$MDIR0/ts/"
 5 VARLIST="ts.varlist"
 6 sdat='2010010100'
 7 fdat='2010123112'
 8 cdat=$sdat # current date
   incr=1210 tini=1
11 + f in = 2412 maxnproc=8 # max number of processors<br>13 cd $dhome
   cd $dhome
14 nproc=0
15 while [ "$cdat" -le "$fdat" ]; do 16 naroc=$(($naroc+1))
16 nproc=$(($nproc+1))<br>17 MDIR=$MDIR0/${cdat}
17 MDIR=$MDIR0/${cdat}0000/model/<br>18 xtr.Abs $cdat $tini $tfin $MDI
18 xtr.Abs $cdat $tini $tfin $MDIR $DIN $DOUT $VARLIST &
19 if [ "$nproc" -ge "$maxnproc" ]; then<br>20 yait
20 wait
21 \frac{\text{nproc}=0}{22}\frac{22}{23} fi
23 cdat='r.date $cdat +$incr'<br>24 cdat=$(echo $cdat | cut -c
       cdat=$(echo $cdat | cut -c1-10)
25 done
26 wait
```
#### Script variables

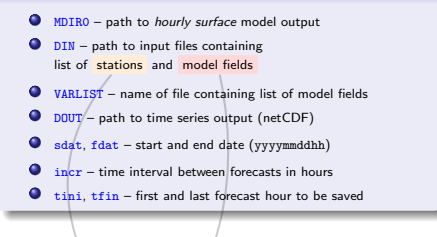

## List of stations

'NAPSCAYT1HER' 60.718601 -135.050003 2 'CASTUSAK1DEN' 63.725800 -148.960007

# List of model fields

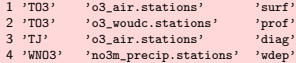

<span id="page-10-0"></span>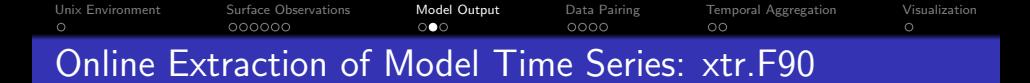

Program xtr.F90 can be run online as a Maestro task. Useful if vertical profile extraction is desired. After extraction, unnecessary 3D fields that can take up a lot of disk space can be removed from the output by running editout.F90.

#### Maestro task: xtr ts.tsk

```
1 if [ -f ${TASK_INPUT}/stations/${VARLIST} ];
 2 then
      3 . ${TASK_INPUT}/date.cfg
      4 # extract time series; *** assuming hourly output
5 \frac{\frac{1}{18}TASK_BIN}{NxtF} $(echo ${start_date} | cut -c1-10) \
          0 $(( ${Fcst end S} / 3600 )) \
7 ${TASK_INPUT}/model_hyb_in/ \
8 ${TASK_INPUT}/stations/ \<br>9 ${TASK_OUTPUT}/model_hyb
9 ${TASK_OUTPUT}/model_hyb_ts/\<br>10 ${VARLIST}
10 ${VARLIST}<br>11 # parse outcfa
      # parse outcfg.arch
12 python ${TASK_BIN}/readoutcfg.py
13 -g ${TASK_INPUT}/gem_settings.nml \
14 -o ${TASK_INPUT}/outcfg.arch \
15 -v ${TASK_WORK}/varlist.arch
16 # remove output fields not required for archiving
17 $ {TASK_BIN}/editout $(echo ${start_date} | cut -c1-10) <br>18 ${TASK_INPUT}/model_hyb_in/ \
          18 ${TASK_INPUT}/model_hyb_in/ \
19 ${TASK_WORK}/varlist.arch
20 else
21 echo "[xtr_ts] no varlist file: task skipped"
22 fi
```
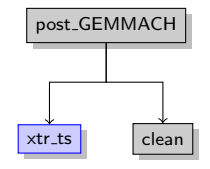

### Sub-tasks

- $\bigcap$  xtr.Abs extract surface and/or vertical profile time series at specific locations (see slide [10\)](#page-9-1)
	- 2 readoutcfg.py parse output configuration file (outcfg.arch) and create file with list of variables (varlist.arch) to be passed to editout.Abs
	- editout.Abs remove output fields not required for archiving

#### Code location

- Time series extraction code: ~arqpalu/work/out/oxtr/dev/
- Outcfg.out Python parser: ~arqpalu/work/out/opars/dev/
- G-M output archiving code: ~arqpalu/work/out/oedit/dev/
- $\bullet$  Maestro project: "arqpalu/.suites/tidev/

<span id="page-11-0"></span>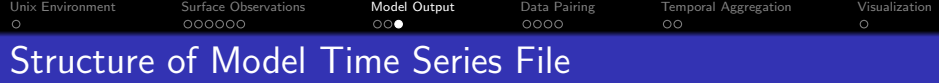

- **•** Files are in netCDF format
- O One file per field (species) and forecast
- The model field is saved as a 3D float array. Its dimensions are: the station index, the vertical level index, and the time since start of integration (in hours)
- The name of the file contains the forecast start time, the name of the variable (as in the model output), and the name of the file with list of stations

#### netCDF file structure

```
1 netcdf 2010123112_TO3_o3_air.stations_ts {
 2 dimensions:
 3 station = 1555 ;
 4 time = UNLIMITED ; // (24 currently)<br>5 level = 1 :
    level = 1 ;
 6
 7 variables:<br>8 float t
 8 float time(time) ;<br>9 time:standard n
          time:standard name = "time" ;
10 time:units = "hours since 2010-12-31 12:00:00" ;<br>11 float T03(time. level. station);
     float TO3(time, level, station) ;
12
13 // global attributes:
14 :featureType = "timeSeries" ;
15 }
```
<span id="page-12-0"></span>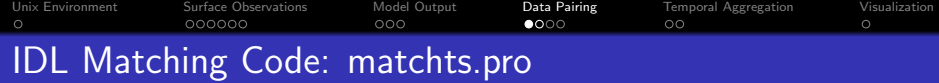

# **Motivation**

- Observations come in various temporal resolutions. While hourly data can be matched directly with the model output, for consistent comparison with observations that have larger sampling periods (days, weeks), the model output has to be averaged or integrated accordingly
- **•** The IDL program matchts.pro pairs observations of any temporal resolution with corresponding model output averages or integrals.
- The code takes as input the observation time series IDL sav  $file(s)$  produced by pronet.pro and the model time series netCDF files generated by xtr.F90.

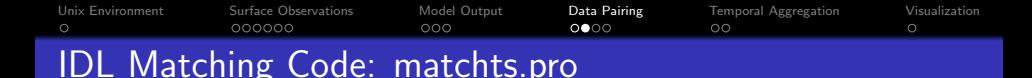

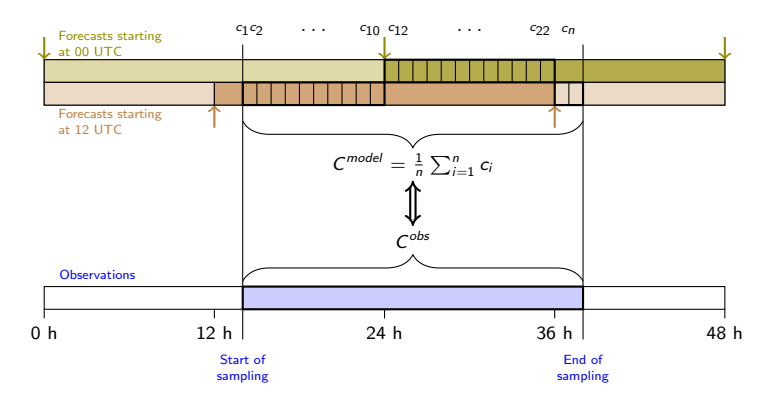

Figure: Diagram illustrating the matching algorithm. For each observation, the model output that falls within the sampling period is identified  $(c_1, c_2, \ldots, c_n)$ , an averaging (for air chemistry variables – shown) or accumulation (for wet deposition fluxes) of these values is performed, and the corresponding pair  $(C^{obs}, C^{model})$  is saved to an ascii file. If two (or more) forecast values are available for the same point in time, the one that comes from the most recent forecast is used. The figure shows the case with two 24-h forecasts starting at 00 and 12 UTC, respectively, and hourly output.

<span id="page-14-0"></span>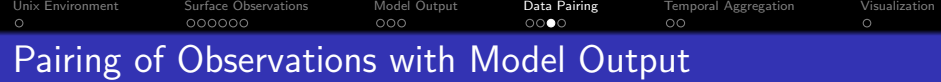

#### Shell script: matchts.sh

```
1 dhome="/home/pxarqd/arqp/alu/work/eval/dev/"
 2 obsPath="/cnfs/dev/aq/aq02/arqp/alu/eval/ts/"
 3 stationPath="/cnfs/dev/aq/aq02/arqp/alu/xtrin/"
 4 modPathBase="/cnfs/dev/aq/aq02/arqp/alu/xtrout_r1864/"
 5 outPath="/cnfs/dev/aq/aq02/arqp/alu/mots_r1864_v02/"
 6 params="dtStartHr = 12, dtModHr = 1, tOffHr = 1"
 7 species="$1"
 8 pathList="obsPath='$obsPath', stationPath='$stationPath', \
      9 modPathBase='$modPathBase', outPath='$outPath'"
10 cd $dhome # working directory
11 for s in $species ; do
12 cat > batch_$s.job <<-EOF
13 cd $dhome
14 idl -e "matchts, species = '$s', $pathList, $params"
15 EOF
16 ord_soumet batch_$s.job -mach pollux -cm 8G \<br>17 - 10800 -listing "/listings/pollux/
         17 -t 10800 -listing ~/listings/pollux/
18 done
```
### Code location

~arqpalu/work/eval/dev/matchts.pro

#### Script variables

- **O** species species name, passed as command-line argument (air: O3, NOX, CO, SO2, HNO3, SO4, NO3, NH4, CM, PM25, PM10, PMC, OC, EC, CL; precipitation: SO4\_PR, NO3\_PR, NH4\_PR (deposition fluxes), SO4 PR CONC, NO3 PR CONC, NH4 PR CONC (concentration), PRECIP)
- dhome location of IDL code (main program: matchts.pro)
- $\bullet$  obsPath path to IDL sav files containing observed time series (see slide [6\)](#page-5-1)
- modPathBase path to netCDF files containing model time series (see slide [10\)](#page-9-1)
- stationPath path to files containing list of stations (for now, station files must be the same as those used for extracting the model time series – see slide [10\)](#page-9-1)
- $\bullet$  outPath output location (model–observation pairs)
- $\bullet$  dt.StartHr time interval between forecasts (must be equal to incr – see slide [10\)](#page-9-1)
- $\bullet$  dtModHr model output time interval in hours
- $\bullet$  to  $\bullet$  to  $\bullet$  time offset in hours (for future use: for now, must be equal to tini – see slide [10\)](#page-9-1)

<span id="page-15-0"></span>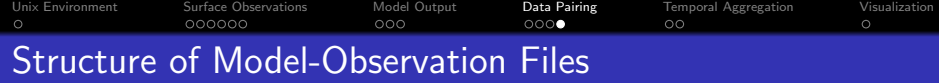

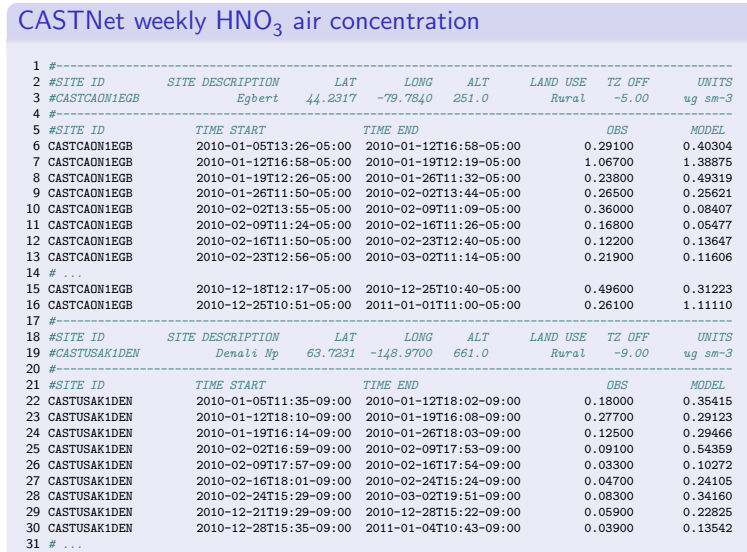

<span id="page-16-0"></span>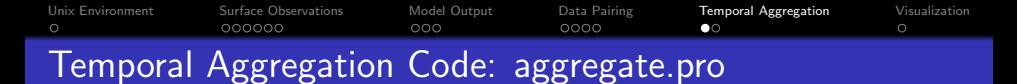

- The IDL program aggregate.pro calculates weekly ('w'), monthly ('m'), quarterly ('q'), seasonal ('s') and annual ('a') averages from the model–observation pairs produced by matchts.pro
- A completeness criterion can be applied to the data. Averages produced from a fraction of valid data that is less than a specified threshold are discarded.

For precipitation chemistry data, the total precipitation associated with valid chemistry data has to be at least the specified fraction of the total precipitation over the averaging period.

#### Running the aggregation program (examples)

```
O Ozone weekly average
  idl -e "aggregate, 'o3_uv-abs_aqs.asc', 'w', factComp = 0.75"
O Ozone monthly average
  idl -e "aggregate, 'o3_uv-abs_aqs.asc', 'm', factComp = 0.75"
Sulphate seasonal precipitation-weighted mean concentration in rain water
  idl -e "aggregate, ['so4prconc_capmon_precip.asc', 'pr_capmon_precip.asc'],
  's', factComp = 0.85, /conc"
O Sulphate seasonal wet deposition
  idl -e "aggregate, ['so4pr capmon precip.asc', 'pr capmon precip.asc'], 's',
  factorComp = 0.85, iaccum"
```
<span id="page-17-0"></span>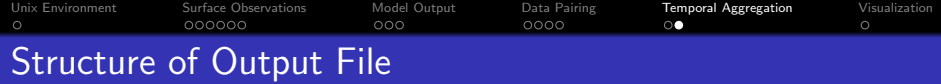

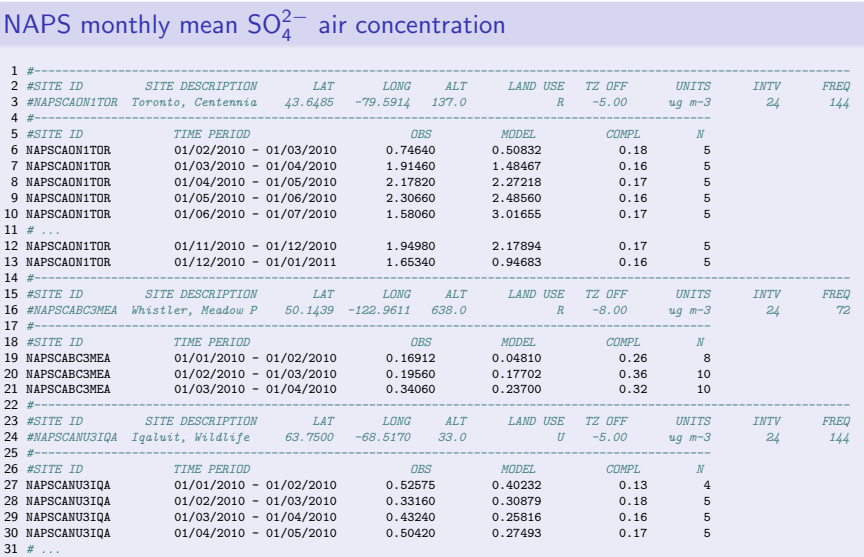

<span id="page-18-0"></span>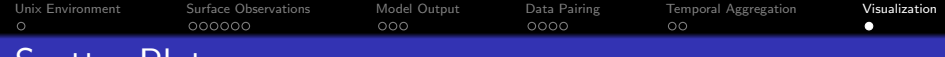

# Scatter Plots

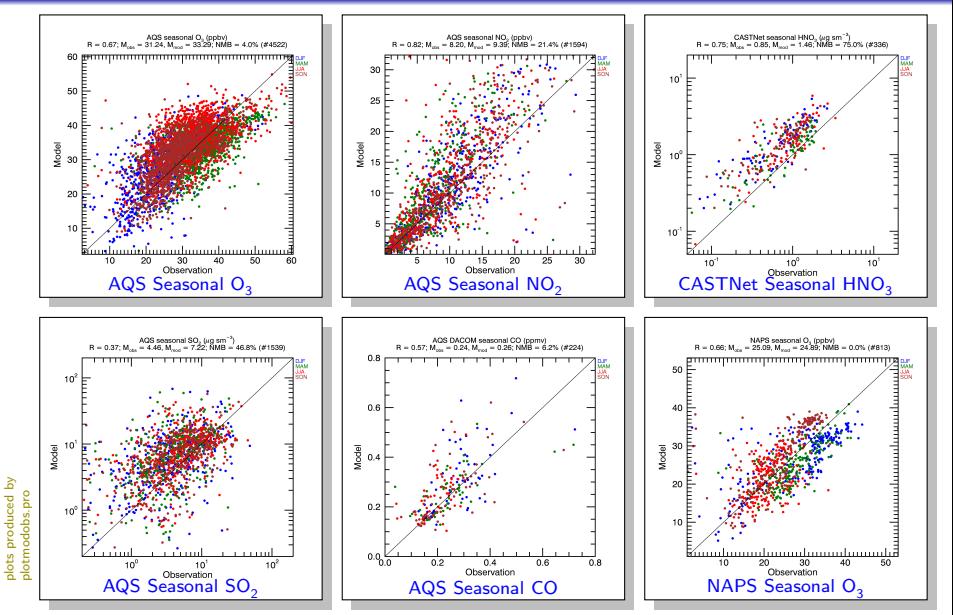